# **Generationen lernen im Audimax voneinander**

### Hochschule startet sechste Ringvorlesung

tje Stendal. Entwicklungspsychologe Prof. Günter Mey und Gesundheitswissenschaftler Prof. Raimund Geene halten am Dienstag, 18. Oktober, den Auftakt-Vortrag der Wintersemester-Ringvorlesung,

den die Hochschule Magdeburg-Stendal zum sechsten Mal organisiert. Die Veranstaltungsreihe widmet sich angedemografischen sichts des Wandels dem Thema "Von Generation zu Generation", wie Studentische Hilfskraft Anika Noack der AZ mitteilt.

Ziel der Ringvorlesung sei es, aktuelle Diskussionen von den Fragen der Generationen aufzugreifen. So etwa Differenzen und Ambivalenzen in den Beziehungen oder auch die Weitergabe des Wissens von der älteren auf die jüngere Generation. Alle Ringvorlesungsvorträge finden dienstags von 16.15. bis 17.45 Uhr im Audimax, Osterburger Straße 25,

statt. Sie sind öffentlich, kostenlos und richten sich nicht nur an Studierende. Die ersten Termine, 25. Oktober: Brückenobjekte verbinden Generationen, Prof. Dr. Franz Breuer;

1. November: Praxistag mit Stendaler Akteuren;

29. November: Die unbe*wusste* Fortwirkung  $von$ Traumata und Schuldverstrickungen in nachfolgenden Generationen, Prof. Dr. Angela Moré:

6. Dezember: Diskriminiert, weil sie Kinder sind, Prof. Dr. Manfred Liebel:

13. Dezember: Wie werden Kinder gemacht? Das gesellschaftliche Bild vom Kind als Produkt Erwachsener,  $das$ Prof. Dr. Beatrice Hungerland;

10. Januar: Anschlussfähige Bildungsprozesse in Kindertagesstätte und Schule; Prof. Dr. Annette Schmitt, Prof. Dr. Günter Mey, Manuela Kraft, Anja Schwentesius. Htmark-Kitmag B. 10-17

# **Ringvorlesung für** alle Generationen

Stendal (ge) · Die Ringvorlesung 2011/2012 der Hochschule Stendal startet am Dienstag, 18. Oktober, mit der ersten Veranstaltung. Von 16.45 bis 17.45 Uhr wird der Entwicklungspsychologe Prof. Dr. Günter Mey, einer der Organisatoren der Ringvorlesung, im Audimax einen Vortrag zum Thema "Generationenbeziehungen: Differenzen und Ambivalenzen" halten. Es geht um die Frage, wie sich Generationenbeziehungen angemessen beschreiben lassen und ob Differenzen zwischen ihnen notwendiger Weise Konflikte bedeuten. Die Veranstaltung will Menschen jeden Alters ansprechen.

## Ringvorlesung "Von Generation zu Generation"

Im Wintersemester star-<br>Itet an der Hochschule Magdeburg-Stendal die Ringvorlesung "Von Generation zu Generation", ausgerichtet vom Fachbereich Angewandte Humanwissenschaften. Ringvorlesungen werden immer im Wintersemester abgehalten und finden in diesem Jahr bereits zum sechsten Mal statt, was sie zu einer festen Institution an der Stendaler Hochschule macht. In diesem Jahr widmet sich vor dem Hintergrund demografischen Wandels die Ringvorlesung der Generationenthematik. Ausgerichtet wird die Ringvorlesung gemeinsam von dem Entwicklungspsychologen Prof. Günter Mey und dem Gesundheitswissenschaftler Prof. Raimund Geene. Ziel der Ringvorlesung ist es, aktuelle Themen und Diskussionen, die sich mit der Frage der Generationen beschäftigen, aufzugreifen.

#### Differenzen und **Ambivalenzen**

In den Vorträgen geht es um Differenzen und Ambivalenzen in Generatio-<br>nenbeziehungen, der Wei-<br>tergabe von Wissen oder Traditionen von der älteren an die jüngere Generation oder um den Einfluss von Familien auf die kulturelle Entwicklung ihrer Kinder. Dazu gehört aber auch zu fragen, warum Kinder aufgrund altersspezifischer Zuschreibungen diskriminiert

werden oder wie das Thema der Generationengerechtigkeit in politischen Debatten aufgegriffen und behandelt wird. Schließlich gilt die Aufmerksamkeit dem Thema Migration, wobei die zweite<br>Generation der Einwanderungsgesellschaft genauer betrachtet werden soll.

#### Mit Programm Dialog eröffnen

"Mit diesem Programm wollen wir einen Dialog eröffnen und dabei verschiedene Disziplinen berücksichtigen", so Professor Mey, dem es auch wichtig war, dass wie im letzten Jahr wieder einige namhafte Expertinnen und Experten zu den Vortragenden gehören. Diese kommen aus dem gesamten Bundesgebiet (u.a. Berlin, Münster, Osnabrück, Hannover) und für zwei Vorträge konnten sogar Wissenschaftler aus Australien und den USA gewonnen werden. Aber auch die Professoren der Hochschule selbst, die Generationenthema zum arbeiten, werden mit ihrem Wissen zur Ringvorlesung beitragen.

Und wie Raimund Geene hervorhebt: "Für die Veranstaltung sehr wichtig, es wird auch ein Praxistag stattfinden, an dem verschiedene Akteure aus Stendal und Umgebung, die sich in ihrer Arbeit dem Generationenthema widmen, selbst die Chance erhalten, sich vorzustellen und miteinander ins Gespräch zu kommen". Den beiden Organisatoren ist es wichtig, dass nicht Hochschule, sondern alle. die sich gerne näher über das Thema Generationen<br>informieren und darüber austauschen möchten, diese Veranstaltung besuchen. Sowohl Altenpflegeeinrichtungen, als auch Schulen, Kindertagesstätten und Jugendeinrichtungen, sowie die jungen und alten Bürger Stendals selbst werden als Zuhörende und Mitdiskutierende erwartet und sind herzlich willkommen. Die Ringvorlesung ist als Lehrerfortbildung anerkannt.

#### Ringvorlesung beginnt am Dienstag

Die Vorträge finden öffentlich und kostenlos immer dienstags, 16.15 bis 17.45 Uhr im Audimax der Hochschule Magdeburg-Stendal statt. Der Startschuss fällt am 18. Oktober, mit einem Vortrag von Professor Dr. Günter Mey unter dem The-"Generationenbeziema. hungen: Differenzen und Ambivalenzen". Das vollständige Programm mit allen Vorträgen ist demnächst auf der Webseite der Hochschule Magdeburg-Stendal: www.hs-magdeburg.de/ fachbereiche/f-ahumanw/ studiengaenge/kiwi/ringges/ring5 zu sehen. Nächster Termin: 25. Oktober, "Brückenobjekte Thema: verbinden Generationen...

#### Themenheft "Jugend/Kulturen"

Zu der im letzten Wintersemester an der Hochschule Magdeburg-Stendal ausgerichteten Ringvor-<br>Jesung Jugend und Jugendkulturen" ist jetzt eine<br>Publikation mit einigen<br>ausgewählten Beiträgen erschienen. Das Themenheft "Jugend/Kulturen" der lichen einzunehmen, denn Zeitschrift "Psychologie & nur dann lassen sich Ju- Euro.

General-Anzeige

Gesellschaftskritik\* beschäftigt sich aus psychologischer Perspektive mit der Lebensphase Jugend.<br>Im Mittelpunkt aller Beiträge stehen die Alltagswelten<br>Jugendlicher. In allen Beiträgen geht es darum, die Perspektiven von Jugend-

gendliche und jugendkulturelles Handeln angemessen verstehen. Psychologie & Gesellschaftskritik, Ausgabe 2/2011 (Nr. 138): Jugend/ Kulturen (herausgegeben von Günter Meyl

Pabst Science Publishers, ISSN 0170-0537/ISBN 978-389967-676-1, 134 Seiten, 13

## Vorlesungsreil startet heute

Stendal (ge) · Die Ringvorlesung 2011/2012 der Hochschule Stendal startet heute mit der ersten Veranstaltung. Von 16.45 bis 17.45 Uhr wird der Entwicklungspsychologe Prof. Dr. Günter Mey, einer der Organisatoren der Ringvorlesung, im Audimax einen Vortrag zum Thema "Generationenbeziehungen: Differenzen und Ambivalenzen" halten. Es geht um die Frage, wie sich Generationenbeziehungen angemessen beschreiben lassen.

Volksstimme 18.04.2011

Odwootimine NS.Out.2011 Organisator der Ringvorlesung mit den Menschen, die sich in spruch, mit den Stendalern und sagt Gesundheitswissenschaftler schon ein ganzes Stuck weiter standteil der regionalen Entwickder Region engagieren, aktuelle nehmend besser umgesetzte An Entwicklungspsychologen und ren. "Da sind wir in diesem Jahr über sie mit der Bevölkerung, Stendal . Drei Dinge sind den Ores diese Veranstaltungsim Wintersemester gibt der Startschuss für die Stendaler Hochschule Prof. Günter Mey. Prof. Raimund Geene, neben dem lung mehr und mehr zu etablie-Hochschule als untrennbaren Bein den Dialog zu treten und die ten Ringvorlesung wichtig: die widmet. der Generationenthematik reihe, die sich dieses Mal Ringvorlesung. Immer Gestern fiel an der Ringvorlesung: Alt und Jung ist eingeladen, sich zu informieren und zu diskutieren mit Vereinen oder Institutionen tungsform nach außen zu öffnen, Hochschule mit dieser Veranstalganisatoren der nun schon sechs-Von Egmar Gebert Hochschule im Dialog mit Generationer Was Geene meint, ist der zu-Generationsbeziehungen standen gestern im Blickpunkt zum Auf-<br>täkt der Ringvorlesung 2011/2012. auf die kulturelle Entwicklung tergabe von Wissen oder Traditioerlebten, geht es so um die Bezieund Ambivalenzen" ihren Auftakt tionenbeziehungen: Differenzen Vortrag von Prof. Mey "Generastaltungen, die gestern mit dem nerationentrage. In den Verandas die Ringvorlesung 2011/2012 diskutieren. und drängende Fragen offen zu ihrer Kinder. Dabei werden dann nen, um den Einfluss von Familie hungen zwischen älterer und dominierende Thema ist die Geungerer Generation, um die Wei-Eine dieser Fragen - und darum solche zwischen den Generatioonengerechtigkeit überhaupt? Wo bleibt die Jugend, wenn das Geld miniert, weil sie Kinder sind? Wo tiert, wie: Werden Kinder diskriauch provokative Fragen disku-Wintersemester unter anderem Ringvorlesung ladt in diesem geht es den Veranstaltern. Die nen bauen? Spannend und allemal gibt es Brucken oder Projekte, die wird? Wie ist das mit der Generati für Seniorenprojekte ausgegeben des Diskutierens wert. In Dialog zu treten, darum Foto: Susanne Moritz am Praxistag ein, der am 1. No-Organisatoren der Ringvorlesung zwei Wissenschaftler aus den aus Stendal und Urngebung, die vember angeboten wird. Akteure wonnen werden. Was den beiden USA und Australien konnten geden sich unter den Vortragenden, dem gesamten Bundesgebiet hn-Expertinnen und Experten aus verschiedenen wissenschaftlitionenthema widmen, werden zu chen Disziplinen sein. Namhatte Wort kommen. sich mit ihrer Arbeit dem Genera-**POLIWIKURS VON I Raumata und** model of children's physical 3. November: A socio spatia 19. November: Wege ins Alter -29. November: Die unbewusste Generationen treffen sich (Prof. Dougall) activity (Prof. Dr. Colin Mac twittling Century (Jaan Valsiner 27. Oktober: Psychology at the 25. Oktober: Brückenobjekte **Klaus Dörner)** daler Akteure stellen sich vor 1. November: Praxistag - Sten Franz Breuer) verbinden Generationen (Prof Immer 16.15 Uhr im Audimax Es wird auch ein Dialog der objekte verbinden Generationen. nen informieren und austauschen Ringvorlesung am 7. Februar. eingeladen, die Veranstaltungen näher über das Thema Generatio-Im Januar 2012 folgen weitere schaftliche Bild vom Kind als Schuldverstrickungen in den 25. Oktober. Sein Thema: Brückenzu besuchen. Die Vorträge finden möchten - das meint nicht zu-2011/2012 wichtig ist: Alle, die sich Abschlussdiskussion endet die Dr. Beatrice Hungerland) das Produkt Erwachsener (Prof. Kinder "gemacht"? Das geselt-13. Dezember: Wie werden well sie Kinder sind (Prof. Dr. 6. Dezember: Diskriminiert, Prof. Franz Bauer aus Münster am los und öffentlich. Hochschule statt. Sie sind kosten-Uhr bis 17.45 Uhr im Audimax der in der Regel dienstags von 16.15 Stendals und der Umgebung - sind letzt die jungen und alten Bürger Manfred Liebel) nachfolgenden Generationen ner Veranstaltungen. Mit der (Prof. Dr. Angela Moré) Den nächsten Vortrag hält

## **Zweite Vorlesung zum Thema Generationen**

Stendal (pm/bm). In der - Erben - Trauern - Transkommenden Woche findet zendenz" halten. Themaam Dienstag, 25. Oktober, tisch geht es dabei um die der zweite Termin der dies- Weitergabe und Übernahme jährigen statt. Dazu eingeladen wur- zwischen Besitzern unterde Prof. Dr. Franz Breuer, schiedlicher Generationen<br>der Professor für Psycho- (Vorgängern und Nachfollogie an der Universität in gern). Interessierte sind am Münster ist. Der Referent Dienstag um 16.15 Uhr herzwird an diesem Tag einen lich eingeladen im Audimax Vortrag "Brückenobjekte verbinden nen Nächste Ringvorlesung Generationen: Weitergabe am 27. Oktober (Seite 3)

Ringvorlesung von Hinterlassenschaften zu dem Thema: der Hochschule zu erschei-

 $Geucial - Antleigls$ <br>23.10.17

# Vortrag auf englisch

Stendal (pm/rh). Im Rahmen der Ringvorlesung zum Thema "Von Generation zu Generation" wird sich Jaan Valsiner, Professor für Psychologie an der Clark Uni- nikation in psychologische versity (Worcester, USA) und Debatten aufscheint. Die Preisträger der Alexander von Humboldt-Stiftung, am kommenden Donnerstag in einem auf Englisch gehaltenen Vortrag einem wissenschaftsgeschichtlichen Thema widmen. Es geht ihm um von 16.15 bis 17.45 statt. Die die Frage, da sich Psycholo-. gie seit ihrem Beginn im 19. Jahrhundert in enger Wech- und Lehrer anerkannt.

selwirkung mit gesellschaftlichen Diskursen entwickelt hat, in welcher Weise die aktuell zu diagnostizierende Medialisierung von Kommu-Veranstaltung ist wie immer öffentlich, kostenlos und bedarf keiner Anmeldung. Sie findet in Raum 2.16. in Haus 3 der Stendaler Hochschule in der Osterburger Straße 25 Ringvorlesung wird als Fortbildung für alle Lehrerinnen 特性肉

CA TELESIONE CENT

any Carolinews hence 28

General-PM76.045

### **Nächste Ringvorlesung** am 27. Oktober

STENDAL (pm). Im Rahmen der Ringvorlesung der Stendaler Hochschule zum Thema "Von **Generation zu Generation" wird** sich Jaan Valsiner, Professor für Psychologie an der Clark University (Worcester, USA) und Preisträger der Alexander von Humboldt-Stiftung, am Donnerstag, 27. Oktober, in einem auf Englisch gehaltenen Vortrag einem wissenschaftsgeschichtlichen Thema widmen. Es geht ihm um die Frage, da sich Psychologie seit ihrem Beginn im 19. Jahrhundert in enger Wechselwirkung mit gesellschaftlichen Diskursen entwickelt hat, in welcher Weise die aktuell zu diagnostizierende Medialisierung von Kommunikation in psychologische Debatten aufscheint. Er stellt dabei zur Diskussion, ob die Psychologie als theoretische Wissenschaft, aber auch mit Blick auf ihre Praxis, hier lediglich vorgegebenen Strömungen folgt oder ihrem Anspruch als kritische Wissenschaft nachkommt. Die Veranstaltung ist wie immer öffentlich, kostenlos und bedarf keiner Anmeldung. Sie findet in Raum 2.16. in Haus 3 der Stendaler Hochschule in der Osterburger Straße 25 von 16.15 bis 17.45 Uhr statt. Die Ringvorlesung wird als Fortbildung für alle Lehrerinnen und Lehrer anerkannt.

Soundags<br>Vachrich

# **Meldung**

### **Generationen un** was sie verbindet

Stendal (rs) · Der Fachbereich Angewandte Humanwissenschaften der Hochschule Magdeburg-Stendal lädt ein zu Teil 2 der Ringvorlesung "Von Generation zu Generation".

Am 25. Oktober spricht Prof. Dr. Franz Breuer aus Münster im Audimax an der Osterburger Straße zum Thema "Brückenobjekte verbinden Generationen. Weitergabe - Erben - Trauern -Transzendenz".

Die Vorlesung beginnt 16.15 Uhr und ist öffentlich.

Bis Februar 2012 lädt der Fachbereich wöchentlich zur Ringvorlesung ein.

VOIUSSTRUME

### **Brückenobjekte Thema** der **Ringvorlesung**

Stedal (ge) · Am Dienstag, 25. Oktober, ab 16.15 Uhr findet im Audimax der Stendaler Hochschule der zweite Termin der diesjährigen Ringvorlesung statt.

Dazu eingeladen wurde Prof. Dr. Franz Breuer, der Professor für Psychologie an der Universität in Münster ist. Er wird einen Vortrag zu dem Thema: "Brückenobjekte verbinden Generationen: Weitergabe - Erben - Trauern - Transzendenz" halten.

Zum Inhalt: Alte Menschen beschäftigen sich mit Fragen des Überdauerns, der Transzendenz ihres Daseins. Sie verfassen testamentarische Verfügungen, sie hinterlassen Vermächtnisse. Sie versuchen, ihr Bild im Gedächtnis der Nachkommen zu prägen. Was aus all dem wird, haben sie jedoch nicht vollständig und nicht allein in der Hand: Sie sind auf die Kooperation der Hinterbliebenen angewiesen. Aus Feldern des Weitergebens und Übernehmens, des Vererbens und Erbens, des Erinnerns und Würdigens werden während dieser Veranstaltung einige Überlegungen und Beobachtungen vorgestellt.

Die Ringvorlesung ist als Lehrerfortbildung anerkannt.

Volkschuzue 27 11

# **Professor aus den USA** referiert an Hochschule

### Ringvorlesung: Psychologie und Gesellschaft

tz Stendal. Innerhalb der Ringvorlesung "Von Generation zu Generation" wird sich Jaan Valsiner, Professor für Psychologie an der Clark University (Worcester, USA) und Preisträger der Alexander von Humboldt-Stiftung, am Donnerstag 27. Oktober, in einem auf Englisch gehaltenen Vortrag einem wissenschaftsgeschichtlichen Thema widmen. Ihm geht es um die Wechselwirkung zwischen Psychologie und gesellschaftlichen Diskursen. Eine der wichtigen Fragen dabei: Folgt die Psychologie lediglich vorgegebenen Strömungen oder kommt sie ihrem Anspruch als kritische Wissenschaft nach? Die Veranstaltung ist öffentlich, für Interessierte kostenlos und bedarf keiner Anmeldung. Sie findet im Raum 2.16 des Hauses 3 der Stendaler Hochschule an der Osterburger Straße von 16.15 bis 17.45 Uhr statt.

Die Ringvorlesung wird als Fortbildung für alle Lehrerinnen und Lehrer anerkannt. Das vollständige Programm mit allen Vorträgen findet sich unter www.hs-magdeburg.de.

 $P$ Huark-Zciluag

## **Ringvorlesung** mit Praktikern

Stendal (ge) · Die nächste Ringvorlesung an der Hochschule in Stendal, Osterburger Straße 25, findet am Dienstag, 1. November, um 16.15 Uhr statt. Verschiedene Akteure und Akteurinnen aus Stendal und Umgebung, die sich in ihrer Arbeit dem Generationenthema widmen, werden sich an diesem Tag den Besuchern der Ringvorlesung vorstellen und aus ihrer Praxisarbeit berichten. Dazu eingeladen wurden der Verein KinderStärken, das Familienzentrum Färberhof, Torsten Mehlkopf als Leiter des städtischen Jugendamtes, die Bürgerinitiative Stendal, das Ökodorf Sieben Linden sowie der Verein für ländliche Erwachsenenbildung. Die Veranstaltung ist öffentlich, kostenlos und bedarf keiner Anmeldung. Die Ringvorlesung wird als Lehrerfortbildung anerkannt.

Jolksstimme

#### "Von Generation zu Generation"

STENDAL (pm). Die nächste Ringvorlesung an der Hochschule in Stendal findet am Dienstag, 1. November, von 16.15 bis 17.45 Uhr statt. Verschiedene Akteure und Akteurinnen aus Stendal und Umgebung, die sich in ihrer Arbeit dem Generationenthema widmen, werden sich an diesem Tag den Besucher/innen der Ringvorlesung vorstellen und aus ihrer Praxisarbeit berichten. Dazu eingeladen wurden der Kinder-Stärken e.V., das Familienzentrum Färberhof, Torsten Mehlkopf als Leiter des städtischen Jugendamtes, die Bürgerinitiative Stendal, das Okodorf Sieben Linden, sowie der Verein für ländliche Erwachsenenbildung. Dabei soll den Fragen nachgegangen werden, wie die Lebenswelten von Kindern, Jugendlichen, Erwachsenen und Senioren wahrgenommen werden und wie sich diese miteinander verknüpfen lassen. Außerdem geht es darum, wie sich die Arbeit und deren Bedingungen sowie das Verständnis von Generationen in den letzten Jahren verändert haben und welche Chancen und Herausforderungen sich daraus für die Akteure und Akteurinnen vor Ort ergeben. Die Veranstaltung ist wie immer öffentlich, kostenlos und bedarf keiner Anmeldung. Sie findet im Audimax der Stendaler Hochschule in der Osterburger Straße 25 statt. Die Ringvorlesung wird als Fortbildung für alle Lehrerinnen und Lehrer anerkannt.

Soun lags-Nachricht

### **Ringvorlesung dieses Mal auf Englisch**

Stendal (ge) · Am Donnerstag ist Colin MacDougall, Professor für Public Health an der Flinders University (Adelaide, Australien), im Rahmen der Ringvorlesung "Von Generation zu Generation" an der Stendaler Hochschule zu Gast. In einem auf Englisch gehaltenen Vortrag stellt er ab 16.15 Uhr im Raum 2.16 des Hauses 3 ein sozial-räumliches Modell der körperlichen Aktivität von Kindern zur Diskussion und wird einige seiner aktuellen Forschungsarbeiten präsentieren.

Die Veranstaltung ist wie immer öffentlich, kostenlos und bedarf keiner Anmeldung. Die Ringvorlesung wird als Fortbildung für Lehrer anerkannt.

Volksstillume 2

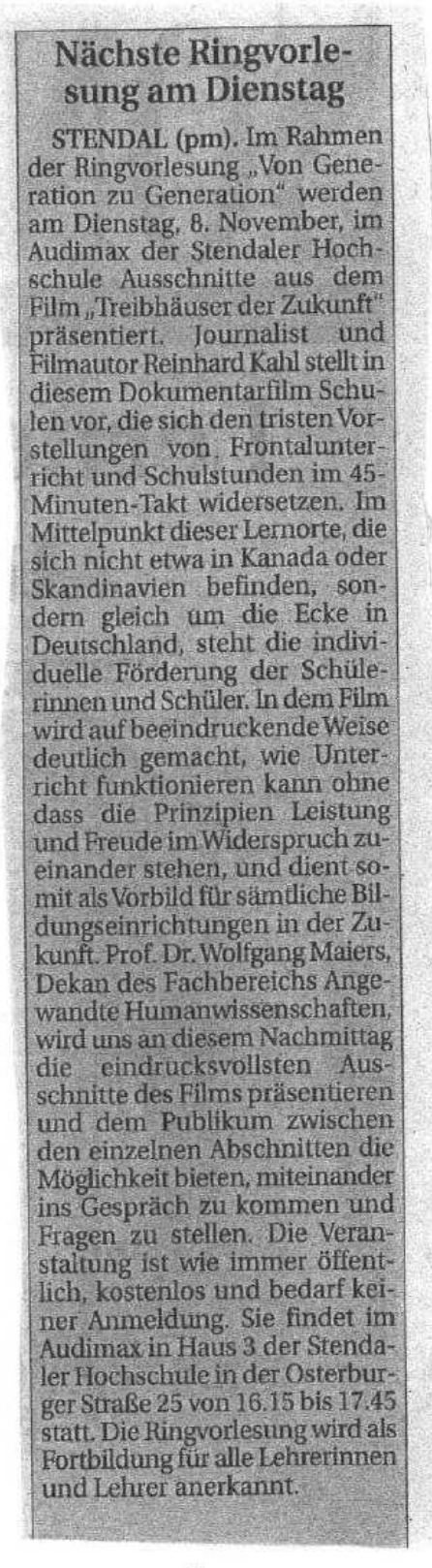

Samlags -<br>Nadriditen<br>06. 11. 11

### **Familie und Zukunft** ist Vorlesungsthema

Stendal (ge) · Im Rahmen der Ringvorlesung zum Thema "Von Generation zu Generation" wird sich Raimund Geene, Professor für Gesundheitswissenschaften an der Hochschule in Stendal, am Dienstag, 15. November, ab 16.15 Uhr im Audimax dem Thema "Familien der Zukunft" widmen. Im Vortrag werden Blicke in die Vergangenheit und aktuelle Zeitdiagnosen zu einer Analyse möglicher künftiger Entwicklungen zusammengeführt. Die Veranstaltung ist öffentlich, kostenlos und bedarf keiner Anmeldung. Die Ringvorlesung wird als Lehrer-Fortbildung anerkannt.

**ODas vollständige Programm** ist im Internet unter www.hsmagdeburg.de/fachbereiche/ f-ahumanw/rv\_2011\_12 nachzulesen.

Volksstillune

## "Familien der Zukunft"

tz Stendal. Über die "Familien der Zukunft" referiert Prof. Dr. Raimund Geene am Dienstag, 15. November, Die Veranstaltung innerhalb der Ringvorlesung "Von Generation zu Generation" beginnt um 16.15 Uhr im Audimax der Hochschule in Stendal. Die Teilnahme ist kostenfrei. Die Ringvorlesung richtet sich nicht zuletzt an Jugendliche, Senioren und Sozialpädagogen. Zudem sind die Veranstaltungen als Lehrerfortbildungen anerkannt. Das komplette Programm steht im Internet unter www.hs-magdeburg.de.

Kabihi k

PHLuaik-Zeitung

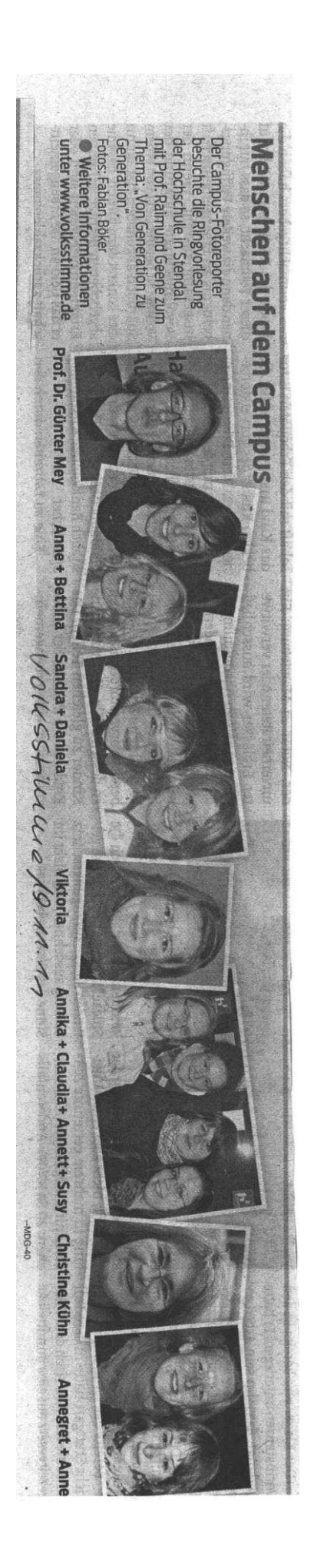

**Ringvorlesung:** "Altern auf dem Land" STENDAL (pm). Am kommenden Dienstag, 22. November, wird sich Dr. Rolf Horak bei der Ringvorlesung in seinem Vortrag dem Thema, Altern auf dem Land - Demografie als Behinderung" widmen. Leben auf dem Land bedeutet nach der üblichen, romantischen Vorstellung frische Luft, Freiheit, Ruhe und Bodenständigkeit. Was geschieht jedoch, wenn sich diese Romantik der Realität des Alters stellen muss? Studierende der Hochschule Magdeburg-Stendal haben sich intensiver mit diesem Thema auseinandergesetzt und sind dabei auf interessante Ergebnisse gestoßen. In dieser Veranstaltung sollen die Eckpunkte der Studie vorgestellt und auch darüber diskutiert werden. Die Veranstaltung ist wie immer öffentlich, kostenlos und bedarf keiner Anmeldung. Sie findet im Audimax in Haus 3 der Stendaler Hochschule in der Osterburger Straße 25 von 16.15 bis 17.45 Uhr statt und wird als Fortbildung für alle Lehrerinnen und Lehrer anerkannt.

Sountags-<br>Nadhrichten<br>20.11.11

### be stadi neasy or the state **Vorlesung zum Thema Altern auf dem Land**

kommenden Dienstag, 22. Thema auseinandergesetzt November, wird sich Dr. und sind dabei auf interes-Rolf Horak bei der Ringvorlesung in seinem Vortrag In dieser Veranstaltung soldem Thema "Altern auf Ien die Eckpunkte der Studem Land - Demografie als die vorgestellt und auch da-Behinderung" widmen. Le- rüber diskutiert werden. Die ben auf dem Land bedeutet Veranstaltung ist wie immer nach der üblichen, romantischen Vorstellung frische darf keiner Anmeldung Sie Luft. Freiheit. Ruhe und findet im Audimax in Haus Bodenständigkeit. Was ge- 3 der Stendaler Hochschule schieht jedoch, wenn sich in der Osterburger Straße 25 diese Romantik der Reali- von 16.15 bis 17.45 Uhr statt tät des Alters stellen muss? und wird als Fortbildung für Studierende der Hochschule alle Lehrerinnen und Lehrer Magdeburg-Stendal haben anerkannt. DATE PRINT TO

IC CRASICON SOLA

Stendal (pm/bm). Am sich intensiver mit diesem sante Ergebnisse gestoßen. öffentlich, kostenlos und be-

who have the wab

**WAS ARRESTED** General-Mikigu

**Kongress zum Alter** 

Stendal (pm/bm). Wege ins Alter - Generationen treffen sich", unter diesem Motto lädt das Flechtwerk Demenz herzlich zum Kongresstag am Sonnabend, 19. November, an die Hochschule in Stendal (Osterburger Straße 25, Haus 3, Beginn. 9.30 Uhr) ein. Die Vorträge und Gesprächsrunden greifen verschiedene Themen rund um das Alter mit generationsübergreifendem Schwerpunkt auf. Zu Beginn der Veranstaltung referieren Prof. Dr. Dr. Klaus Dörner zum Thema "Alternativen zum Pflegeheim" sowie Dr. Rolf Horak über das-Thema "Inklusion und Alter" wobei er sich dabei auf (03931) 21 87 48 95 an.

seine aktuelle Studie zum "Leben auf dem Land" in der Altmark bezieht. Vormittags als auch am Nachmittag ist eine Vielzahl interessanter Workshops geplant, u. a. mit der Neuropsychologin Dr. Barbara Romero (Begründerin der Selbsterhaltungstherapie). Hier bietet sich die Gelegenheit, miteinander in den Austausch zu kommen. aktuelle Fragen zu diskutieren und gemeinsam neue Ideen zu entwickeln.

Weitere Informationen zum Tagungsablauf gibt es unter www.flechtwerk-demenz de Für die Teilnahme am Kongress melden sich Interessierte bitte unter

General-Mitchger 16.11.17

### Wie Traumata auf Kinder wirken

### Ringvorlesung am Dienstag an der Hochschule Stendal

Stendal (nk) · Um die unbewusste Fortwirkung von Traumata und Schuldverstrickungen in den nachfolgenden Generationen geht es bei der nächsten Ringvorlesung zum Thema "Von Generation zu Generation". Am Dienstag, 29. November, ist dazu Prof. Dr. Angela Moré von der Leibniz-Universität Hannover in Stendal zu Gast.

Morés These: Kinder von Tätern und Kinder von Überlebenden sind vom - häufig unausgesprochenen - Schicksal ihrer Eltern geprägt und durchdrungen. Dies zeigen zahlreiche Publikationen, die die Auswirkungen unbewältigter schwerer Traumatisierungen auf die nachfolgenden Generationen thematisieren.

Aber auch die Kinder und Enkel von Tätern, die ihre Schuldverstrickungen verleugnen und verdrängen oder ihrerseits zugleich traumatisiert wurden, nehmen die körpersprachlichen Signale und Botschaften des Verschwiegenen und Unaussprechlichen in sich auf. "Gefühlserbschaft" nannte Freud diese Art von unbewusst übertragenen Erfahrungsdimensionen. Aber nicht nur die

individuelle Psyche der einzel nen Nachkommen ist betroffen, sondern zugleich handelt es sich um ein bedeutsames sozialpsychologisches Phänomen, dessen Auswirkungen auf gesellschaftliche Entwicklungsprozesse es zu verstehen gilt.

Die Veranstaltung ist öffentlich, kostenlos und bedarf keiner Anmeldung. Sie findet im Audimax in Haus 3 der Stendaler Hochschule in der Osterburger Straße 25 von 16.15 bis 17.45 Uhr statt. Die Ringvorlesung wird als Fortbildung für Lehrer anerkannt.

Volksstilling 26.11.17

### **Heute Ringvorlesung** "Nichts für Kinder?!"

Stendal (ro) · Im Rahmen der Ringvorlesung "Von Generation zu Generation" wird sich Thekla Pohler am heutigen Dienstag mit dem Thema "Nichts für Kinder?! Adultismus als Teil einer funktionierenden Gesellschaft?" befassen. Im vergangenen Semester hat die Referentin ihr Studium der Angewandten Kindheitswissenschaften an der Stendaler Hochschule erfolgreich abgeschlossen und möchte in ihrem Vortrag ihre Erkenntnisse zum Thema vorstellen. Die öffentliche Veranstaltung findet heute von 16.15 bis 17.45 Uhr im Audimax an der Osterburger Straße statt.

Volksstillune 13.1211

### **Meldung**

#### **Ringvorlesung für** das ältere Semester

Stendal (ge) · Mit der Ringvorlesung am heutigen Dienstag soll insbesondere die ältere Generation angesprochen werden. Von 16.15 Uhr bis 17.45 Uhr werden sich Prof. Dr. Max Kunze von der Winckelmann-Gesellschaft und Prof. Dr. Jürgen Maretzki, Prodekan des Fachbereichs Wirtschaft an der Hochschule in Stendal, an ihre Zuhörer im Audimax (Haus 3 der Hochschule) wenden. Thematisch wird es in beiden Vorträgen der Referenten um grundlegende Erkenntnisse zur Weiterbildung bei Senioren gehen. Die letzte Ringvorlesung in diesem Jahr ist wie immer öffentlich, kostenlos und bedarf keiner Anmeldung.

Volksstilling

# **Vorlesung behandelt Kita und Schule**

Stendal (pm/bm). Die erste Ringvorlesung "Von Generation zu Generation" im neuen Jahr findet am Dienstag, 10. Januar, unter dem Thema "Anschlussfähige Bildungsprozesse in Kindertagesstätte und Schule" statt. In dem Beitrag von Prof. Dr. Annette Schmitt. Prof. Dr. Günter Mey, Manuela Kraft, Anja Schwentesius und Steffi Wolf wird die bildungstheoretische Grundlage eines lebenslangen und individualisierten Lernens diskutiert, welches in aktuellen politischen Debatten zum Thema Bildung immer mehr an Bedeutung gewinnt.  $An-$ Am Beispiel des schlusses schulischer Bildungsprozesse an Bildungsprozesse in der Kita wird gezeigt, in welcher Weise sich ein ko-konstruktivistisches Bildungsverständnis als tragfähig erweist, um Bildung in unterschiedlichen Altersstufen und in unterschiedlichen Institutionen zu organisieren. Zudem

Feneral Prote:

wird am Beispiel der Kooperation von Grundschule und Kita der schwierige Prozess beleuchtet, institutionsübergreifend ein gemeinsames neues Bildungsverständnis zu entwickeln, welches das Individuum – und nicht die Anforderungen und Konventionen der Institution - in den Mittelpunkt stellt.

Dabei werden erste Ergebnisse des Projektes "Kita und Schule im Dialog - mathematische und naturwis-Bildung senschaftlichen gemeinsam gestalten" vorgestellt, das seit Anfang 2011 mit Förderung der Deutsche Telekom Stiftung an der Hochschule Magdeburg-Stendal realisiert wird. Die Veranstaltung ist wie immer öffentlich, kostenlos und bedarf keiner Anmeldung. Sie findet im Audimax in Haus 3 der Stendaler Hochschule in der Osterburger Straße 25 von 16.15 bis 17.45 Uhr statt und wird als Fortbildung für alle Lehrerinnen und Lehrer anerkannt.

# **Lebenslang lernen**

Ringvorlesung thematisiert Bildungsprozesse

tje Stendal. "Anschlussfähige Bildungsprozesse in Kindertagesstätte und Schule" lautet das Thema der nächsten öffentlichen Ringvorlesung in Stendals Hochschule.

Prof. Dr. Annette Schmidt, Prof. Dr. Günther Mey, Manuela Kraft. Anja Schwentesius und Steffi Wolf werden in ihrem Beitrag zur Veranstaltungsreihe "Von Generation zu morgigen Generation" am Dienstag, 10. Januar, über bildungstheoretische Grundlagen lebenslangen und individualisierten Lernens diskutieren. Das Thema gewinne in aktuellen politischen Debatten immer mehr an Bedeutung, wissen die Veranstalter.

Die Ringvorlesung im Audimax der Hochschule, Osterburger Straße 25, beginnt um 16.15 Uhr und dauert eineinhalb Stunden. Vorgestellt werden dann auch erste Ergebnisse, des Projektes "Kita und Schule im Dialog - mathematische und naturwissenschaftliche Bildung gemeinsam gestalten". Das Forschungsvorhaben läuft seit 2011 mit Mitteln der Deutsche Telekom Stiftung.

PHLuark-Zeitung

## **Meldungen**

### **Morgen erste Ringvorlesung 2012**

Stendal (VS) Die erste Ringvorlesung "Von Generation zu Generation" im neuen Jahr findet morgen um 16.15 Uhr an der Hochschule Stendal, Osterburger Straße 25, statt. Unter dem Thema "Anschlussfähige Bildungsprozesse in Kindertagesstätte und Schule" wird von Prof. Annette Schmitt, Prof. Günter Mey, Manuela Kraft, Anja Schwentesius und Steffi Wolf die bildungstheoretische Grundlage eines lebenslangen und individualisierten Lernens diskutiert. welches in aktuellen politischen-Debatten zum Thema Bildung immer mehr an Bedeutung gewinnt. Die Veranstaltung ist kostenlos.

Volksstilulue<br>09.01.12

### **Soziale Fragen** heute Thema der **Ringvorlesung**

Stendal (ge) · Im Rahmen der Ringvorlesung "Von Generation zu Generation" wird sich Prof. Dr. Michael Klundt von der Hochschule in Stendal am heutigen Dienstag dem Thema der Generationengerechtigkeit und Demografisierung in politischen, medialen und wissenschaftlichen Debatten widmen.

Umso mehr sich Einkommens-Ungleichheiten, soziale Spaltungsprozesse und Armutskarrieren in den vergangenen Jahren ausweiteten und (fehlendes) Geld tatsächlich existenzielle Bedeutung annahm, desto häufiger betonten Regierungsstellen, aber auch einige Wissenschaftler und Medien, dass traditionelle Verteilungsfragen unwichtiger würden - zugunsten von Generationengerechtigkeit.

Michael Klundt erforscht, was geschieht, wenn soziale Fragen und Probleme in demografische, generationenspezifische und familienpolitische Konfliktlinien umgedeutet werden.

Die Veranstaltung ist wie jede andere der Ringvorlesungs-Reihe öffentlich, kostenlos und bedarf keiner Anmeldung. Sie findet im Audimax in Haus 3 der Stendaler Hochschule, Osterburger Straße 25, von 16.15 bis 17.45 statt. **C** Das vollständige Programm der Ringvorlesung 2011/2012 finden Interessierte unter www.hs-magdeburg.de/ fachbereiche/f-ahumanw/

rv 2011 12.

Volk Sstimme<br>17.01.12

38 13 21 10

### Identität oder **Integration?**

Stendal (ge) · Die nächste Ringvorlesung an der Hochschule Stendal "Von Generation zu Generation" findet am Dienstag, 24. Januar, statt und trägt den Titel "Identität - oder Integration?" Referentin ist die mehrfach ausgezeichnete Sozialwissenschaftlerin Naika Foroutan, die vor allem durch ihre Kritik an den Inhalten des Buches. "Deutschland schafft sich ab" von Thilo Sarrazin große mediale Aufmerksamkeit erhielt. Die Veranstaltung ist öffentlich. kostenlos und bedarf keiner Anmeldung. Sie findet im Audimax, Haus 3, Osterburger Straße 25, von 16.15 bis 17.45 statt.

Vollestimme  $21.01.12$ 

# Vorlesung beschäftigt sich mit Integration

Stendal (bm). Die nächste Ringvorlesung Von Generation zu Generation\* findet am Dienstag, 24. Januar, statt und trägt den Titel "Identität - oder Integration? Worüber debattiert die zweite Generation in der deutschen Einwanderungsgesellschaft?". Referentin ist an diesem Tag die mehrfach ausgezeichnete Sozialwissenschaftlerin Naika Foroutan, die vor allem durch ihre Kritik an den Inhalten des Buches "Deutschland schafft sich ab" von Thilo Sarrazin große mediale Aufmerksamkeit erhielt. In ihrer Forschung widmet sie sich schwerpunktmäßig dem Thema der Migrationsforschung, um das es auch in ihrem Beitrag bei der Ringvorlesung gehen soll. Jeder fünfte Einwohner Deutschlands, darunter jedes dritte Kind unter sechs Jahren.

hat einen Migrationshintergrund. In Ballungsräumen wie Frankfurt oder Berlin gelten bereits über 60 Prozent der Kinder, die dieses Jahr eingeschult wurden, als Kinder nicht-deutscher Herkunft. Wenn Pluralität für Kinder und Jugendliche zur Normalität wird, entwickeln sich vielerorts postmigrantische Identitätsformen, für die Integration keine Frage der Selbstbeschreibung mehr ist. Dennoch schließt der gesamtgesellschaftliche Diskurs auch diese sogenannte zweite und dritte Generation mit ein. Die Veranstaltung ist öffentlich und kostenlos. Sie findet im Audimax in Haus 3 der Stendaler Hochschule in der Osterburger Straße 25 von 16.15 bis 17.45 Uhr statt und wird als Fortbildung für alle Lehrerinnen und Lehrer anerkannt.

Beneral-M74:95

bething in Housewith 200 minit . Infoliat Wilsonson web Kinder keinesweg passiv  $2000$ 

2002/01/01 2002/2010 22:20:20:20:20

Osnabrücker Referentin beendet Vorlesungsreihe

tie Stendal. Dr. Carolin Demuth, Universität Osnabrück, beendet am Dienstag, 31. Januar, mit ihrem eineinhalbstündigen Beitrag "Familie als Ausgangspunkt kultureller Entwicklungspfade" die Ringvorlesungsreihe "Von Generation zu Generation" des Hochschulstandorts Stendal. Die öffentliche Vorlesung beginnt im Audimax, Osterburger Straße, um 16.15 Uhr. Demuth wird unter anderem darüber sprechen. dass Kinder keine passiven Rezipienten elterlicher Wertvorstellungen seien. Vielmehr gestalte der Nachwuchs seinen Lebensweg selbst und werde dabei gesellschaftlich geprägt.

2014 12:30:00 20:00 20:00 20:00

Alturark-Zeitung

### **Heute Ringvorlesung** mit anderem Thema

Stendal (vl) · Die Diplom-Psychologin Anna Dintsioudi referiert am heutigen Dienstag bei der Ringvorlesung "Von Generation zu Generation" in der Hochschule Stendal über das Thema "Kulturelle Entwicklungspfade und Migration: Was bleibt und was ändert sich in der Wertevermittlung von Generation zu Generation?". Sie ersetzt ihre zunächst angekündigte Kollegin Dr. Carolin Demuth. Der Vortrag geht der Frage nach, wie die kulturelle Orientierung den Lebensweg eines Menschen beeinflusst und wie Veränderungen, beispielsweise Migration, Erziehungsstile beeinflussen können. Die Veranstaltung ist kostenlos. Sie findet im Audimax in Haus 3 von 16.15 bis 17.45 Uhr statt und wird als Fortbildung für Lehrer anerkannt.

Volksstillene

ditorium und ordnete der Gruppe erfunden", erklärte sie dem Augrationshintergrund wurde 2005 sitat in Berlin. Gebiet an der Humboldt-Univer-Migration forscht sie auf diesem im Audinax vor. Als Expertin für stellte ihre Forschungsergebnisse wissenschaftlerin Naika Foroutan mehrfach ausgezeichnete Sozialhaupt, und fühlen sich die Betrof keit Migrationshintergrund überienen der Gruppe zugehörig? Die deutscher Herkunft. schult werden, als Kinder nicht-Kinder, die dieses Jahr einge-Stendal · Jeder fünfte Einwohner gelten bereits über 60 Prozent de: men wie Frankfurt oder Berlin onshintergrund. In Ballungsräu-Deutschlands hat einen Migrati Von sibylle Sperling Sarrazins Anti-Migrantenneration zu Generation" Thesen. **Ringvorlesung** "Von Ge-15. Veranstaltung der widerlegte auf der on, Dr. Naika Foroutan, Die Expertin für Migratigranten fehlgeschlagen? Ist die Integration von Mi Ringvorlesung an der Stendaler Hochschule: Dr. Naika Foroutan stellt Ergebnisse zur Integration von Ausländern vor Was bedeutet die Begrifflich-"Der Begrift der Person mit Mi-Unternehmen schätzen Tugenden der Migranter "Ich fühle mich mit Deutschland sowohl türkisch als auch deutsch. heimisch fühlen, zum Beispiel stellt, dass sie sich vielmehr zweisind gangige Autlerungen. Das Alwir sind schließlich hier geboren" lensbach-Institut hat sogar festge-, Wir sind doch keine Migranten, jedoch überhaupt nicht damit: wanderer, die dieser Begrifflich-Kinder und Enkel der ersten Zuund Spätaussiedler zu. Die erste kinder, aber auch Deutsch-Russen die ersten Zuwanderer Deutsch keit angehören, identifizieren sich und zwerte Generation, also die lands, deren Kinder und Enkel-Frauen von morgen nungen u.a. als eine der "100 Sie bekam mehrere Auszeich 2011 erhielt sie den Berliner muslimische Identitätsmodelle<sup>.</sup> 2008 Ober "Hybride europäisch Dr. Naika Foroutan ð) Senschaft forscht seit **Grin und** Sozialwis Jayl) ist (Jahrgang Foroutan Dr. Naika keit' von der Außenweit zu spuren chen kein Persisch und waren noch nie in ihrem Heimatland. wurden hier sozialisiert, sprelem, dass sie ihre "Andersartig-Problematisch ist für sie vor alsehen zwar iranisch aus, aber sie die vor 30 Jahren zu uns kamen, und Enkel der Iran-Einwanderer, erläuterte Foroutan. "Die Kinder nicht mehr rekonstruieren kann, kulturellen Ursprung fur sich und dritte Generation, die ihren und meinem Heimatland glei-Prozent der Befragten an. chermaßen verbunden" gaben 41 sich ab Deutschland droht zum Aus am Schwimmunterricht teit; die Zuwanderungselite wendet wariderungsland zu werden; der Migrantenkinder nehmen abgenommen; über 90 Prozent beneration: Kopftuchtragen hat Bildungsanstieg bei der zweiten Mehrheit der Migranten gut: Sprachkenntnisse bei großer Ihre Thesen: Debatte" im selben Jahr Integrationspreis für das öffent:<br>Üche Eingreifen in die "Sarrazin-Aber es gibt auch die zweite (Foto: HU Berlin) sogar besser tolerieren als andere. rationshintergrund haben auch sind. Sie können Unterschiede gezeigt, dass sie nicht intolerant tenziale von Menschen mit Migdie ins Jahr 2030 blicken. einer möglichen Islamisierung lemen ist nicht gegeben begrundet, signalisiert Foroutan lehnend gegenüber. Die Angst vor Vererbbarkeit von Probanhand von statistischen Zahlen, der Deutschen stehen ihnen abdem Klischee vom lanatischen, der westlichen Welt ist jedoch unruckwartsgewandten und intoes schwer. Sie stecken fest in Ausländer hier leben. Vor allem leranten Menschen, 60 Prozent muslimische Migranten haben gestellt, dass fast 50 Prozent der Wilhelm Heitmeyer hat 2010 test-Bild unserer Haltung darstellen? es die Medien, die ein verzerrtes Rerdem die ablehmende Haltung<br>der Deutschen ihnen gegenüber", anders fühlen. Hinzu komme auuber den Migranten oder sind Vorurteile der Deutschen gegensagt Foroutan über das Dilemma bekommen, obwohl sie sich nicht Deutschen Inden, dass zu viele der Deutsch-Iraner. Die Untersuchungen der Po-Doch gibt es sie wirklich, die Menschen mit und ohne Migzeigt" wissenschaftlich haltbar? Oder: Wo Menschen mit Migratirationshimtergrund teststellen Unterschied bei der Bildung von onshintergrund leben, gibt es eine vererben, wie der Schulabschluss In der zweiten und dritten Generazın, dass "die Probleme der "Wir haben zwar einen enormen muslimischen Migranten auch defizitäre Entwicklung. ration auttreten, sich also quasi kippt, leben auch die Migranten. gibt, wo das soziale Mitemander eben, da, wo es soziale Probleme schen ist aber ein ganz anderer mit dem höchsten Anteil an Mineben Frankfurt zu den Städten Stuttgart zahlen mit einem Bevol-Auch Wirtschaftsunternehmen klart Foroutan auf: "Man denkt granten. Der Eindruck der Deutden der Migranten erkannt und zurage: Augsburg, Nurnberg und der Untersuchung Erstaunliches stadten: Hat man den Eindruck hoch im Kurs stehen. haben diese und andere Tugen-Kerungsanten von fast 40 Prozent Berlin Spitzenreiter sind, trat in chigkeit sind Eigenschaften, die tät, Mobilität und auch Mehrspradass soziale Brennpunkte wie der Migranten in deutschen Großsich zunutze gemacht: Flexibili-Ist die Aussage von Thilo Sar-**Uberraschend war der Anteil** berlin.de/team/foroutan Foroutan finden Sie auch im **B** Die Ergebnisse von Dr. Naika von ist sie uberzeugt: "Im Bundesweitergegangen werden muss, dawiderlegte die These Sarrazins, **Internet unter www.neymar.nu**muss weitergehen: Das ist zu wenig. Die Integration trend", verwies die Expertin und tag arbeiten derzeit sechs Mitglie-<br>der mit Migrationshintergrund. nicht sagen. Doch dass der Weg tion noch ist, kann die Expertin Zahlen, man sieht einen Abwartsist hierbei die Entwicklung der sucht, Die Wissenschaftler konnzum Kopftuch griffen. "Wichtig ten nachweisen, dass die Kinder<br>der Einwanderer zu 25 Prozent des Kopituches wurde unterdessen nur 18 Prozent der Enkel Kopttucher anlegten, währendmen mit. Und auch das Tragen granten machen beim Schwimmäßige Entwicklung nach oben Verweigerung vom Schwimmunziell bei den Muslimen liegt nicht können. Aber es gibt eine zahlenterricht. Doch 95 Prozent der Midas Sich-nicht-Anpassen ist die vor, so Foroutans Fazit. der Thilo Sarrazin spricht, oder Wie weit der Weg der Integragar Integrationsunfähigkeit spe-Vererbbarkeit von Problemen, von Ein beliebtes Argument für

Voiksstilucue O1. O2. 12

### Ringvorlesung abschließen

tz Stendal. Die Abschlussveranstaltung zur Ringvorlesung "Von Generation zu Generation" findet morgen, 7. Februar, statt. An diesem Nachmittag möchten die Organisatoren alle Veranstaltungen mit den Besuchern Revue passieren lassen und so einen abschließenden Bogen zur Generationenthematik schlagen. "Es wird die Gelegenheit gegeben, offene Fragen zu stellen und Diskussionen fortzuführen, die in den vergangenen Sitzungen keine Zeit oder keinen Raum gefunden haben". so Mitorganisatorin Anika Noack. Zudem können Teilnehmer ihre Wünsche und Ideen für künftige Ringvorlesungen äußern. Die finale Veranstaltung beginnt 16.15 Uhr im Audimax der Hochschule an der Osterburger Straße in Stendal.

## **Ringvorlesung findet** morgen ihren Abschluss

#### Diskussion zum Thema Generationen

Stendal (vl) · Die Abschlussveranstaltung zur Ringvorlesung "Von Generation zu Generation", veranstaltet von der Hochschule Stendal, findet am morgigen Dienstag statt. Dabei möchten die Organisatoren alle Veranstaltungen, die die Vorlesung umfasste, gemeinsam mit den Besuchern Revue passieren lassen und so einen abschließenden Bogen zur Generationenthematik schlagen.

Die Teilnehmer haben die Gelegenheit, Fragen zu stellen und Diskussionen fortzuführen.

die zuvor keine Zeit oder keinen Raum gefunden haben. Darüber hinaus sollen erste Bewertungsergebnisse vorgestellt werden. Abschließend wird den Stendalern sowie den Studierenden und Lehrenden die Möglichkeit geboten, ihre Wünsche und Ideen zu zukünftigen Themen der Ringvorlesung zu äußern.

117. 121 - 06.07. sent

Die morgige Abschlussveranstaltung beginnt um 16.15 Uhr und findet im Audimax der Stendaler Hochschule (Osterburger Straße 25) statt.

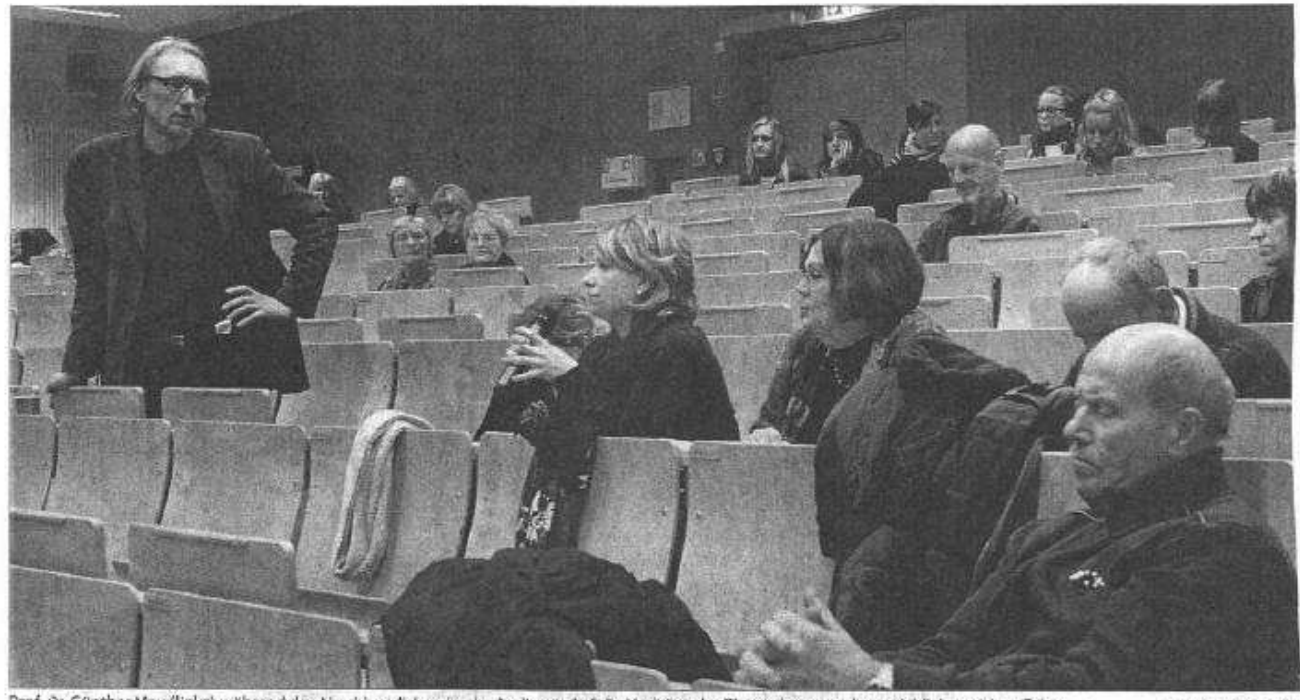

Prof. Dr. Günther Mey (links) während der Abschlussdiskussion im Audimax, Auf die Vorträge der Ringvorlesung gab es reichlich positives Echo.

Foto: Sibylle Sperling

### Hochschule öffnet sich für Stendaler

Anika

Noak

Auch Pädagogen und Senioren besuchen die Ringvorlesungen "Von Generation zu Generation"

Am Dienstag endete die Ringvorlesung "Von Generation zu Generation". Sich nach außen zu öffnen und mit Stendalern in Austausch zu treten ist die Idee hinter der Reihe. Im Wintersemester geht sie in ihre siebte Runde.

#### Von Sibylle Sperling

Stendal . Eine Vorlesung für jung und alt, nicht nur für Studenten, sondern auch für die, die nicht alltäglich Audimax, Mensa oder den Hochschulcampus betreten, haben Professoren der Kindheitswissenschaften schon vor sechs Jahren initiiert. "Mit der Ringvorlesung wollen wir uns nach<br>außen öffnen", erklärte Professor Raimund Geene, der Begründer der in den Wintersemestern stattfindenden Veranstaltungsreihe.

"Wir liegen als Hochschule am Stadtrand, und die Studierenden und viele Lehrende kommen taglich mit dem Zug hierher. Uns fehlt der Austausch mit Stendalern und der Region", ist Geenes Idee hinter der Veranstaltung. Seine Studenten sollen auch die Menschen und die Region kennenlernen. Und Geene möchte

mehr Lehrer, Erzieher und Senioren in die Vorlesungssäle locken, natürlich auch Studenten aus den anderen Fachbereichen wie aus der Rehabilitationspsychologie. .Wir haben viele Teilnehmer, aber es könnten mehr sein", wünscht er sich.

#### "Diesmal war die Resonanz von außen stärker als in den vergangenen Ringvorlesungen." Professor Dr. Günther Mey

Am Dienstag ging die sechste Veranstaltungsreihe zum Thema "Von Generation zu Generation" nun zu Ende, Professor Dr. Günther Mey, der seit 2010 die Reihe mitorganisiert, ist von der externen Resonanz in diesem Durchgang positiv überrascht: "In diesem Semester war die Resonanz von außen sehr viel stätker als in den vergangenen Ringvorlesungen." Und auch eine Studentin meldete sich auf der Abschlussveranstaltung zu Wort: "Ich fand die Altersstruktur im Publikum toll. Es gab Studenten, Senioren und Lehrer, das sollte so weitergehen." Hochkarätige Experten hatten vielleicht die externen

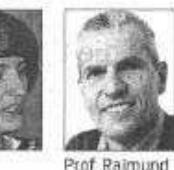

Interessenten in den Hörsaal gezogen. Die Migrationsforscherin Dr. Naika Foroutan aus Berlin, die auch in den Medien sehr präsent ist, war ebenso auf dem Stendaler Campus wie der international anerkannte Entwicklungspsychologe Professor Dr. Jaan Valsiner aus den USA oder Professor Dr. Colin MacDougall aus Australien. Mit Professor Dr. Franz Breuer aus Münster und der renommierten Psychoanalytikerin Professor Dr. Angela Moré aus Hannover kamen auch zwei nationale Vertreter der Psychologie in die Altmark.

In der Abschlussveranstaltung ließen die Organisatoren Mey, Geene und Anika Noack die Vorträge Revue passieren. Insgesamt gab es 17 Vorträge, die sich generationalen Themen wie ,Wege ins Alter', ,Altern auf dem<br>Land', ,Familie der Zukunft' oder "Brückenobjekte verbinden Generationen' widmeten, aber auch die

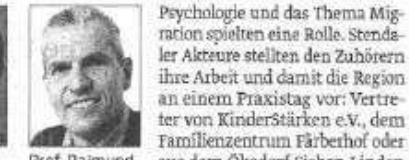

Geene

ter von KinderStärken e.V., dem Familienzentrum Färberhof oder aus dem Ökodorf Sieben Linden präsentierten ihre Einrichtungen. "Die lokalen Akteure kamen bei den Studenten gut an", erklärte Anika Noack, die die Auswertung der Vorträge anhand einer Power-Point-Präsentation vornahm, und fügte an: "Hier bekamen sie gleich Ideen für Ihren nächsten Praktikumsort."

#### "Mein persönliches Highlight war der Vortrag von Dr. Naika Foroutan."

#### Professor Dr. Ralmund Geene

Nach jedem Vortrag hatten die Zuhörer die Möglichkeit gehabt, den Referenten anonym zu beurteilen und auch negative Kritik zu äußern. "Wir nehmen die Bögen sehr ernst", betonte Mey. "Den nächsten Referenten werden wir vorab ein paar Dinge sagen. Zu überladene und lange Vorträge oder unzählige Fachbegriffe sind Dinge, die bei den Zuhörern nicht gut ankommen."

Doch die Kritik des Auditoriums war insgesamt sehr positiv: Die zwischen 50 bis 60 Teilnehmer vergaben meist gute bis sehr gute Bewertungsnoten. "Mein persönliches Highlight war Dr. Naika Foroutan", bemerkte Geene<br>und stand mit seinem Lob nicht allein da. Auch das Auditorium und die Organisatoren waren vom Vortrag der Migrationsforscherin sehr beeindruckt.

Worum es in der nächsten Ringvorlesung im Wintersemes ter gehen wird, ist noch offen. "Eine Überlegung ist, die Veranstaltungsreihe unter dem Generaithema , Übergänge' stattfinden zu lassen. Da könnte man Über gänge von Bildungseinrichtungen - von Kita zur Schule, in der<br>Familienschaft oder vom Beruf in die Rente thematisieren. Aber das ist nur eine Idee", blickt Mey voraus und weiß, dass es im Sommer an die konzeptionelle Planung gehen wird.

Die Ringvorlesung ist stets öffentlich, kostenlos und bedarf keiner Anmeldung. Sie wird auch als Fortbildung für Lehrende anerkannt. Mehr Infos unter www.hs-magdeburg.de/ fachbereiche/f-ahumanw/

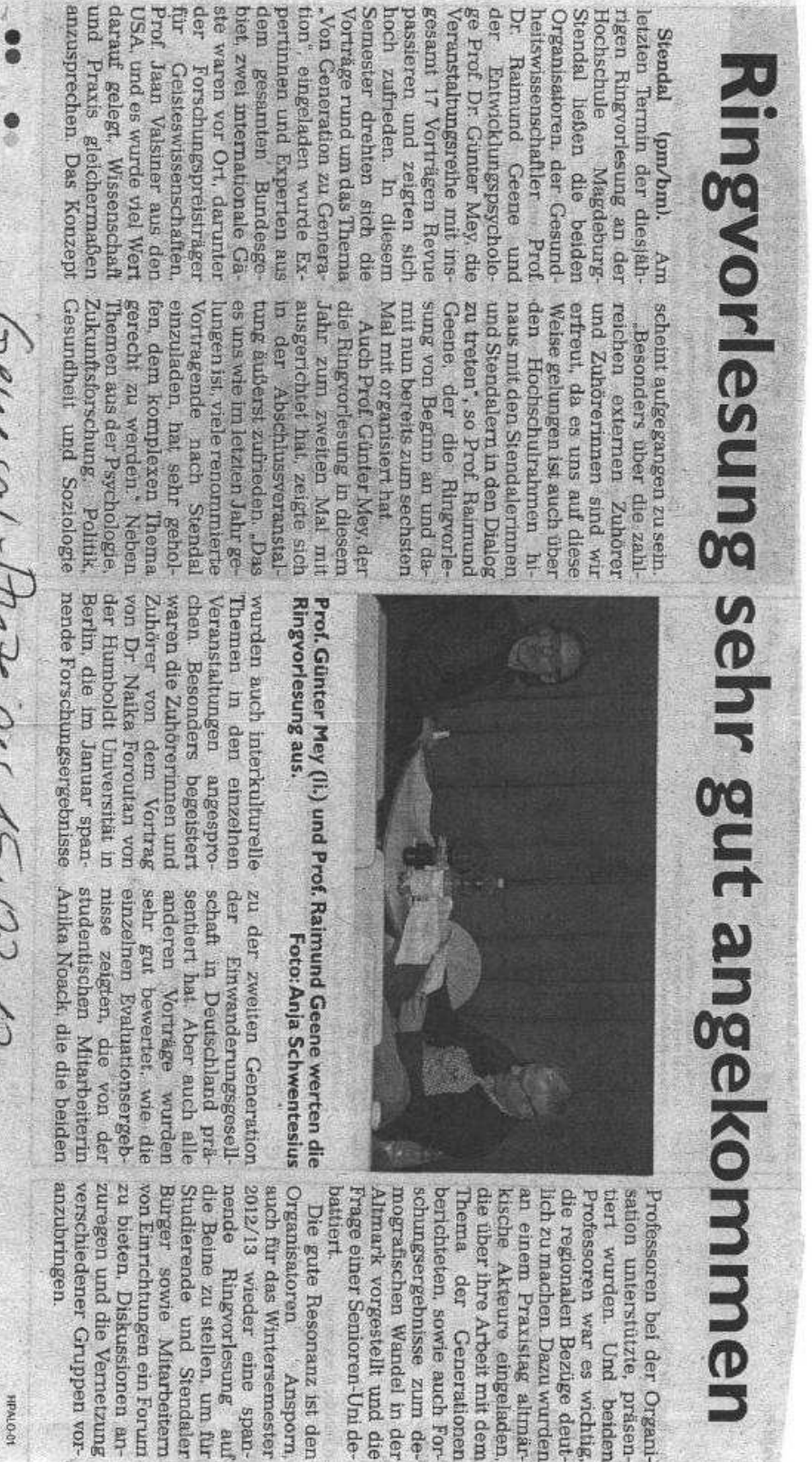

Great three fills 15.02 12.

**NDAUGAR** 

Frage einer Senioren-Uni de-Altmark vorgestellt und die mografischen Wandel in der schungsergebnisse zum deberichteten, sowie auch For-Thema der Generationen die über ihre Arbeit mit dem kische Akteure eingeladen. an einem Praxistag altmärdie regionalen Bezüge deutlich zu machen. Dazu wurden Professoren war es wichtig,

verschiedener Gruppen zuregen und die Vernetzung Bürger sowie Mitarbeitern<br>von Einrichtungen ein Forum zu bieten. Diskussionen an-Studierende und Stendaler die Beine zu stellen, um fur nende Ringvorlesung auf 2012/13 wieder eine spanauch fur das Wintersemester Die gute Resonanz ist den Anaporn -row